## Alattica bank

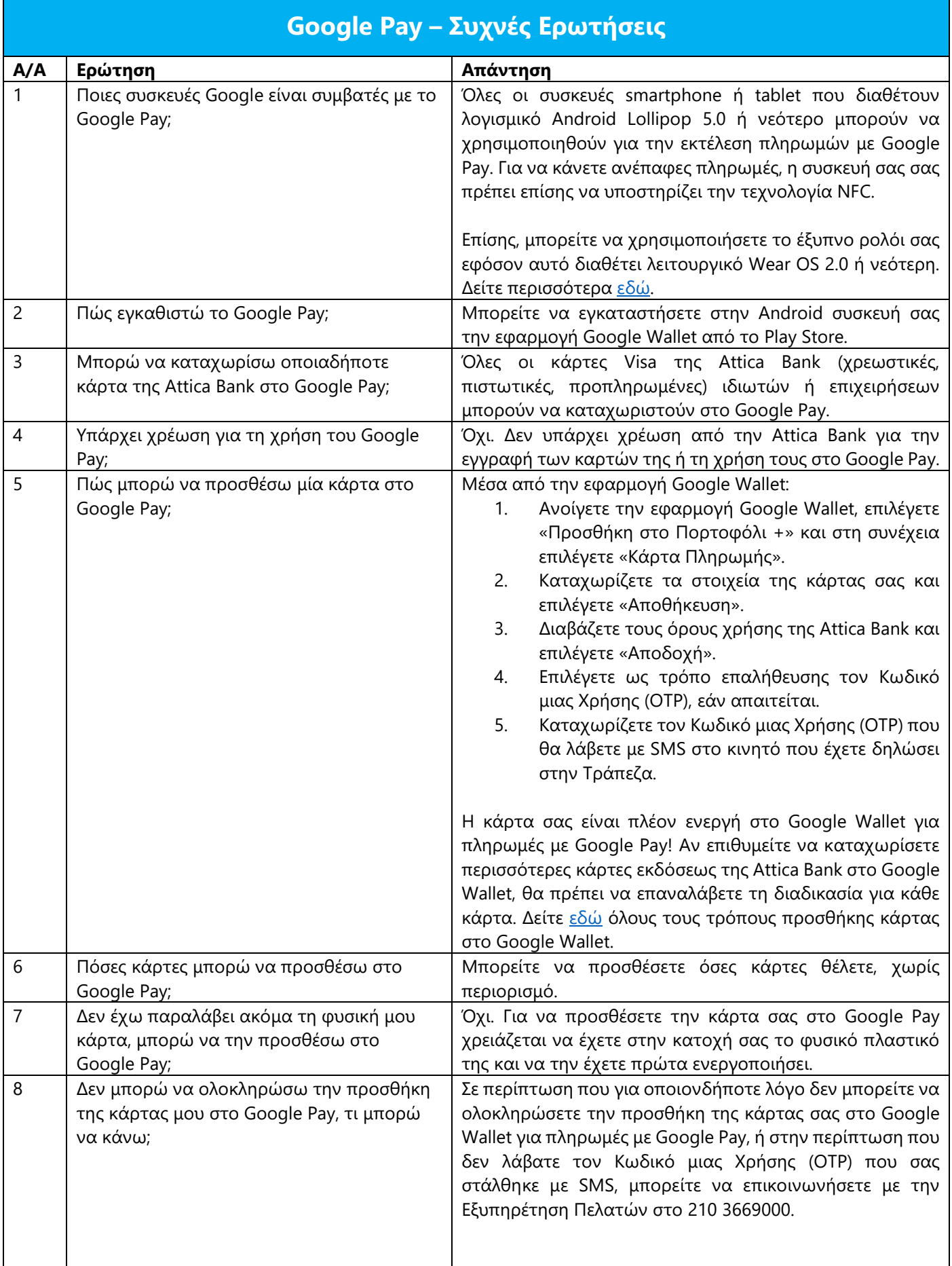

## **Z** attica bank

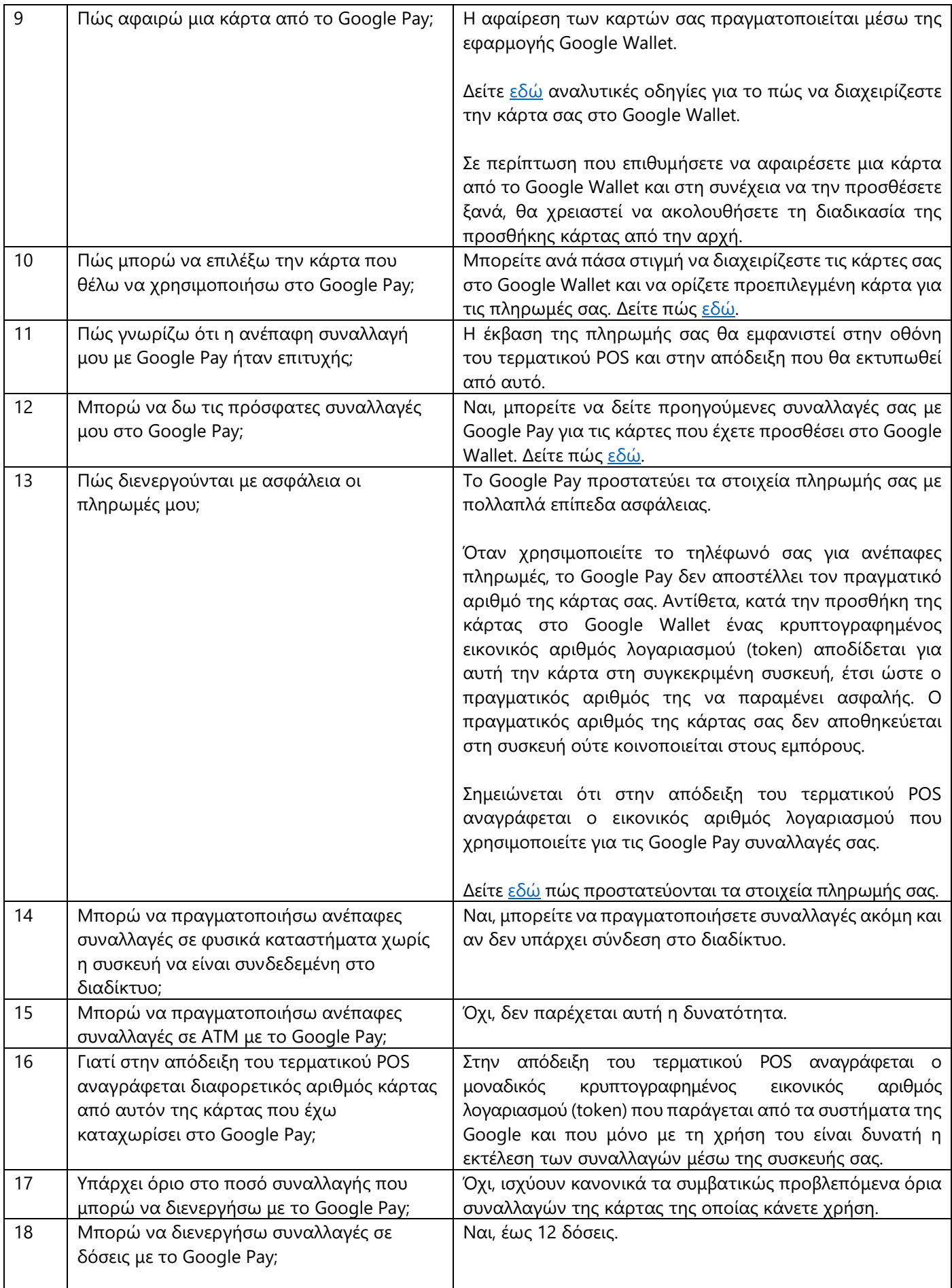

## Alattica bank

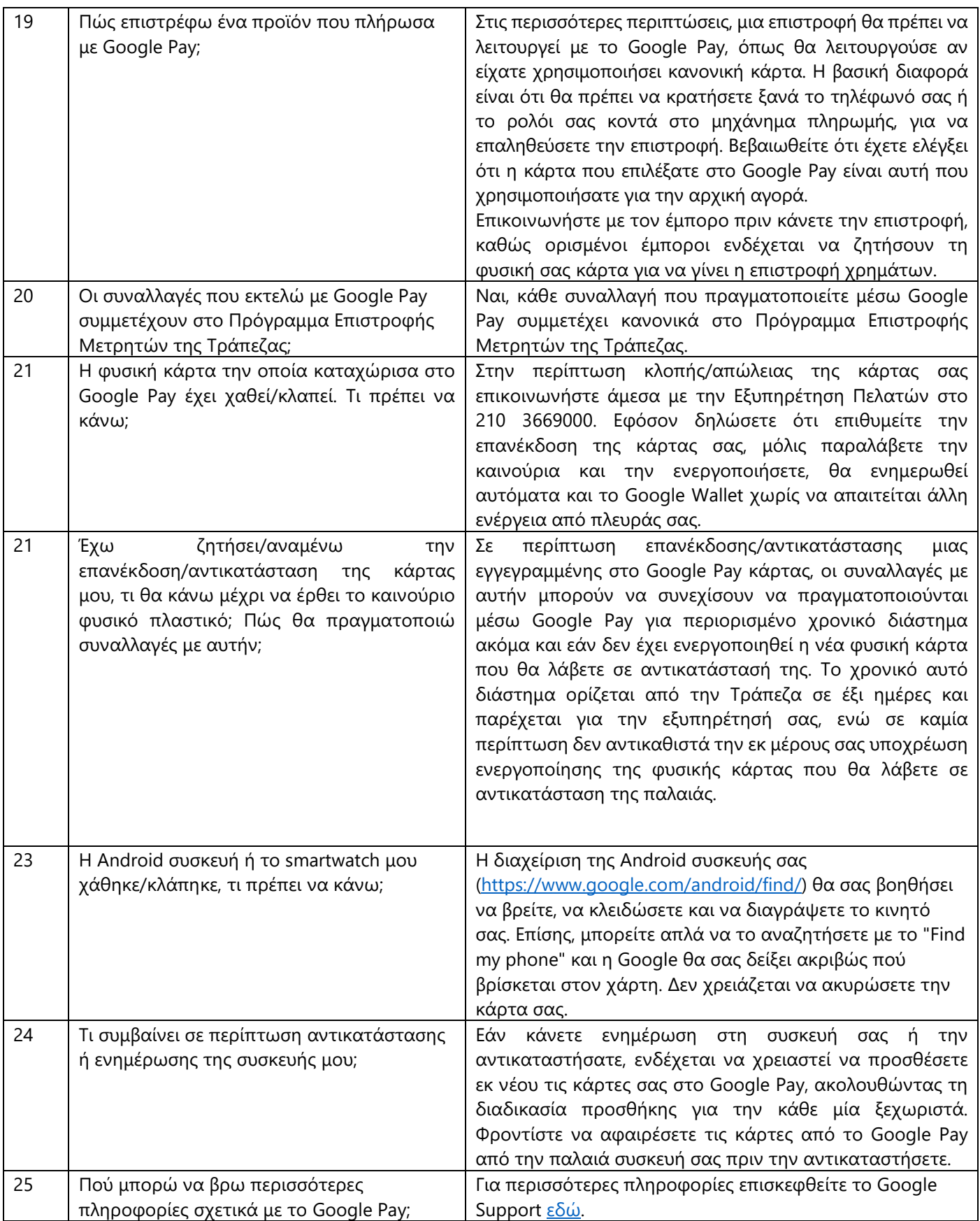